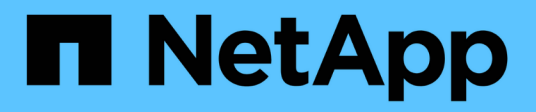

## **Recogida de datos de integración de SNMP**

OnCommand Insight

NetApp April 01, 2024

This PDF was generated from https://docs.netapp.com/es-es/oncommand-insight/howto/importing-snmpintegration-data.html on April 01, 2024. Always check docs.netapp.com for the latest.

# **Tabla de contenidos**

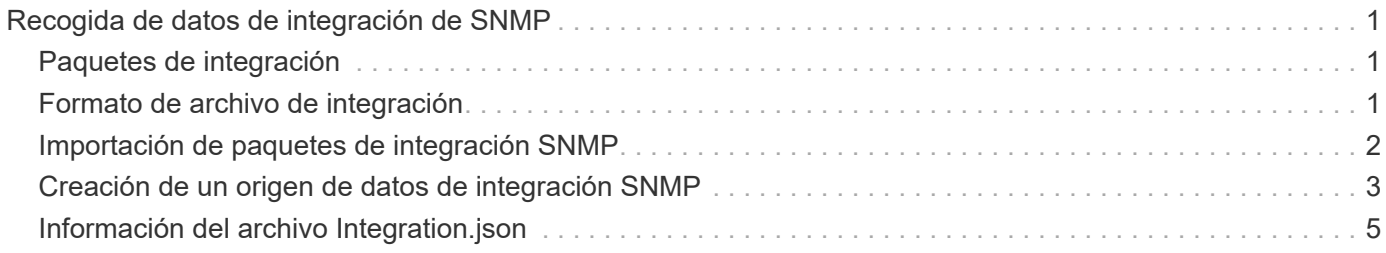

# <span id="page-2-0"></span>**Recogida de datos de integración de SNMP**

El origen de datos SNMP de integración le permite recopilar datos SNMP genéricos en OnCommand Insight.

# <span id="page-2-1"></span>**Paquetes de integración**

El origen de datos de integración SNMP utiliza un "'paquete de integración'" para definir qué valores de integración se recopilan y qué objetos SNMP proporcionan esos valores.

Un paquete de integración consta de:

- Un archivo de configuración JSON (Integration.json) define el contenido de la carga útil de integración en términos de objetos SNMP de un tipo de dispositivo específico (switch, enrutador, etc.).
- Una lista de archivos MIB de los que depende el paquete de integración.

Un paquete de integración puede definir varios tipos de datos. Por ejemplo, al integrar un host RHEL, se puede definir un tipo de datos para la información general del sistema, como el tiempo de actividad, el número de usuarios y el número de procesos en ejecución, se puede definir un segundo tipo de datos para los datos sobre la memoria y el uso del sistema de archivos. En general, cada tipo de datos debe ser "'flat'" y no puede contener datos anidados.

Un único paquete de integración no debe definir más de 24 tipos de datos. Insight limita la cantidad de datos de integración que se recopilan. Si se intenta procesar más de 24 informes durante un período de un minuto, se produce un error de tasa.

Los nombres de los tipos de integración deben respetar las siguientes reglas:

- El nombre no puede comenzar con los siguientes caracteres: \_, -, o,+
- El nombre no puede contener los siguientes caracteres: #, \,  $\ell$ ,  $\kappa$ ,  $\ell$ ,  $\kappa$ ,  $\kappa$ ,  $\kappa$ ,  $\kappa$ ,  $\kappa$ ,  $\kappa$ ,  $\kappa$ ,  $\kappa$ ,  $\kappa$ ,  $\kappa$ ,  $\kappa$ ,  $\kappa$ ,  $\kappa$ ,  $\kappa$ ,  $\kappa$ ,  $\kappa$ ,  $\kappa$ ,  $\kappa$ ,  $\kappa$ ,  $\kappa$ ,
- No puede tener más de 100 bytes codificados UTF-8
- No se puede denominarse . o ..

### <span id="page-2-2"></span>**Formato de archivo de integración**

Un paquete de integración es un archivo ZIP que contiene un archivo de configuración JSON (Integration.json) para definir el contenido de la carga útil de integración en términos de objetos SNMP. También contiene una carpeta MIB que contiene todos los archivos MIB y sus dependencias en MIB.

La integration. json El archivo debe existir en el nivel superior del archivo ZIP y los archivos MIB deben existir en el subdirectorio "resources/mibs" dentro del ZIP. El archivo ZIP también puede contener archivos, como "readme.txt", si lo desea. Un ejemplo de integración estructura ZIP es:

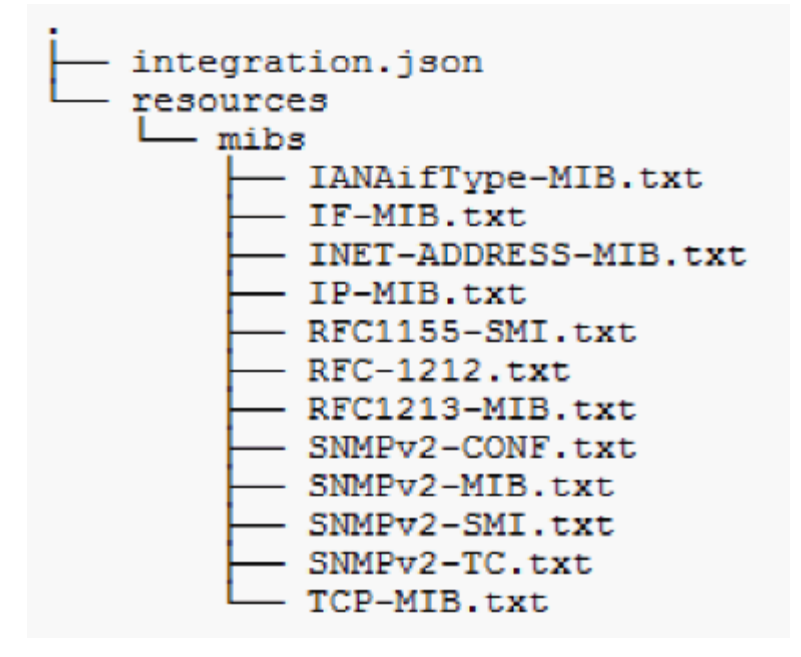

### <span id="page-3-0"></span>**Importación de paquetes de integración SNMP**

Los paquetes de integración de SNMP se importan en OnCommand Insight mediante la interfaz de usuario web. Los paquetes de integración se identifican por el valor "integraciónPackName" definido en la integration.json Archivo de configuración contenido en el archivo ZIP.

#### **Antes de empezar**

Debe haber creado un archivo ZIP con el formato correcto que contenga el paquete de integración que desea importar al servidor OnCommand Insight.

#### **Acerca de esta tarea**

Siga estos pasos para importar paquetes de integración SNMP al servidor de Insight.

#### **Pasos**

1. Haga clic en **Admin** > **Setup** > **integración SNMP**

El sistema muestra la pantalla Importar paquete SNMP:

**Import SNMP package** 

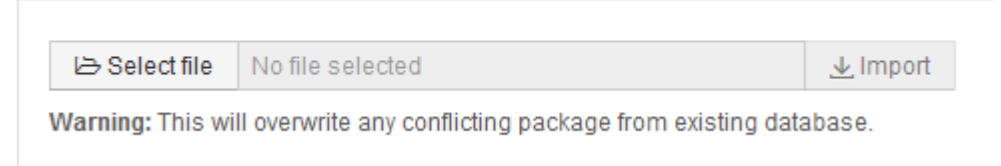

2. Haga clic en **Seleccionar archivo** para seleccionar el archivo local que contiene el paquete SNMP.

El archivo seleccionado aparece en el cuadro Archivo.

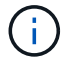

Se sobrescribe cualquier paquete de integración existente con el mismo nombre.

3. Haga clic en **Importar**

El archivo se importa al servidor de Insight.

### <span id="page-4-0"></span>**Creación de un origen de datos de integración SNMP**

El origen de datos de la integración SNMP proporciona propiedades de configuración comunes de SNMP similares a otras fuentes de datos basadas en SNMP incluidas con los orígenes de datos de OnCommand Insight para Brocade y Cisco.

#### **Antes de empezar**

Para poder utilizar correctamente el origen de datos de Integration SNMP para recopilar, se debe cumplir lo siguiente:

- Debe haber importado ya un paquete de integración que utilizará para este origen de datos SNMP.
- Todos los dispositivos de destino comparten las mismas credenciales.
- Todos los dispositivos de destino implementan los objetos SNMP a los que hace referencia el paquete de integración configurado.

#### **Acerca de esta tarea**

Para crear un origen de datos de integración SNMP, elija el proveedor "integración" y el modelo "SNMP" en el asistente de creación de orígenes de datos.

#### **Pasos**

- 1. En la interfaz de usuario web de OnCommand Insight, haga clic en **Administración** > **fuentes de datos**
- 2. Haga clic en **+Agregar**
- 3. Escriba un nombre para el origen de datos
- 4. En Proveedor, seleccione **integración**
- 5. En Modelo, seleccione **SNMP**

#### Add data source

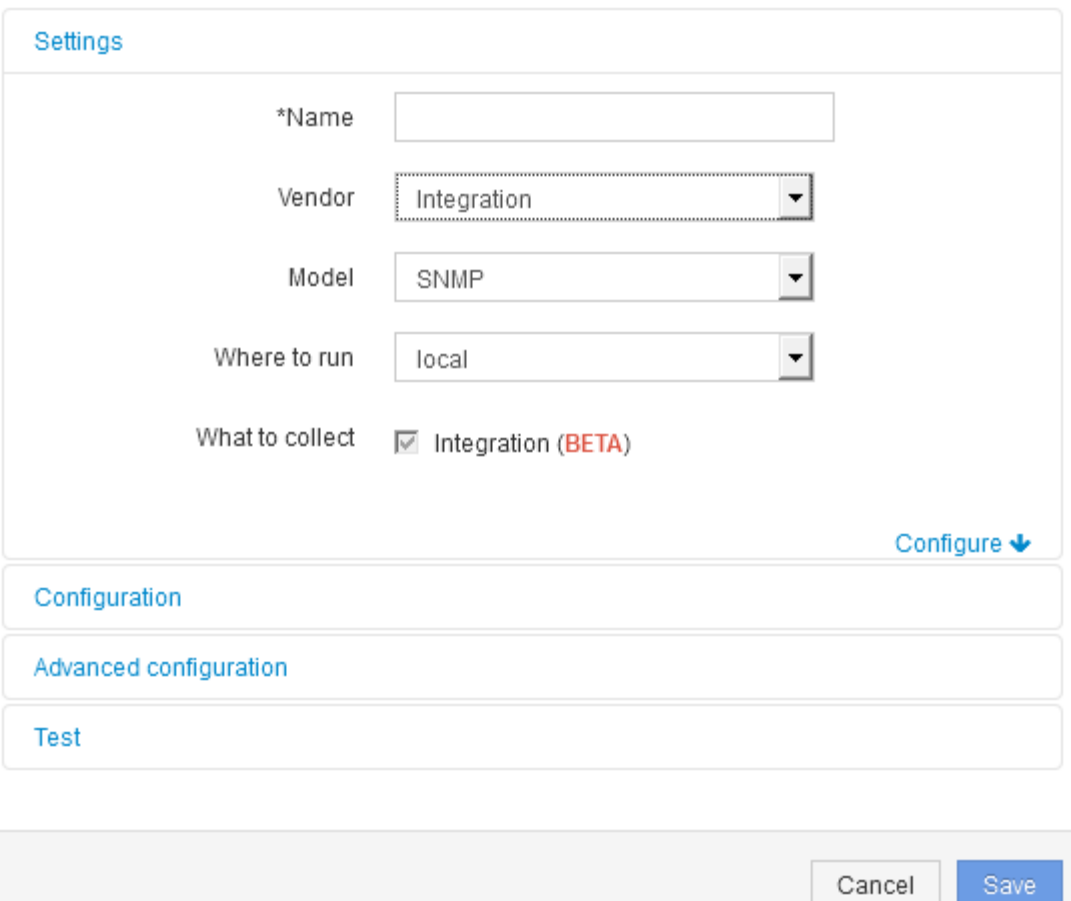

6. Para obtener información sobre qué recopilar, consulte **integración**

Este es el único paquete de este origen de datos y se comprueba de forma predeterminada:

- 7. Haga clic en **Configuración**
- 8. Introduzca las direcciones IP para los sistemas desde los cuales se recogerán datos SNMP
- 9. Seleccione un paquete de integración de SNMP importado
- 10. Defina el intervalo de sondeo de integración
- 11. Seleccione la versión de SNMP
- 12. Introduzca la cadena de comunidad SNMP

Para SNMP V1 y V2.

13. Agregue el nombre de usuario y la contraseña para los sistemas de los que va a recopilar datos.

Para SNMP V3.

14. Haga clic en **Configuración avanzada**

Se muestran los valores predeterminados de Configuración avanzada. Realice los cambios necesarios en esta configuración.

## <span id="page-6-0"></span>**Información del archivo Integration.json**

El archivo Integration.json identifica la carga útil .

En la siguiente ilustración, se proporciona una representación codificada con colores de un archivo simple Integration.json. La tabla adjunta identifica la función de los objetos del archivo.

```
"integrationPackName": "WindowsSnmp",
 "description": "Generic integration for mibs supported by the default
SNMP Agent for Windows 2012, including HOST-RESOURCES",
 "acquisitionType": "SNMP",
 "integrationTypes": [
   "integrationType":
                        "snmp win2012 host",
   "name": \{"mibModuleName":
                          "RFC1213 MIB",
    "objectName":
                       "sysName"
   },
   "identifiers": {
    "hostname": {
     "mibModuleName":
                           "RFC1213-MIB".
    ∤
   },
   "attributes": {
    "description": {
     "mibModuleName":
                           "RFC1213-MIB".
     "objectName":
                        "sysDescr"
    },
    "snmp sys obj id": {
     "mibModuleName":
                           "RFC1213-MIB",
     "objectName":
                        "sysObjectID"
    }
   },
   "dataPoints": {
    "uptime": \{"num" : \{"mibModuleName": "RFC1213-MIB",
      "objectName":
                        "sysUpTime"
     ł
   ₹
  汛
```
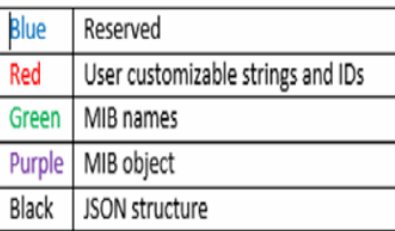

#### **Acerca de los archivos Integration.json**

Cada campo tiene las siguientes características:

- La sección "identificadores" forma una clave compuesta única para crear un "objeto" nuevo en Insight
- Los "atributos" proporcionan metadatos auxiliares sobre el objeto.

En ambos casos, sólo se conserva el valor del último informe para ese objeto (identificado por los identificadores).

• Los "puntos de datos" son datos de series temporales y deben ser valores numéricos. Insight conserva todos y cada uno de los valores registrados aquí durante 90 días (de forma predeterminada) y los vincula series de tiempo al objeto identificado.

#### **Expresiones numéricas**

De forma predeterminada, todas las expresiones de valor se informan como cadenas en la carga útil de integración. "identificadores" y "atributos" sólo pueden definir valores de cadena. "Puntos de datos" puede definir valores numéricos o de cadena. Los valores numéricos se definen mediante una de las siguientes teclas modificadoras:

- núm: número total de bytes recibidos desde que se inicializó por última vez el contador
- delta: número de bytes recibidos durante el intervalo de sondeo
- tasa: la tasa de recepción media durante el intervalo de sondeo en bytes por segundo

Una tasa de recepción media durante el intervalo de sondeo en megabytes por segundo se puede lograr usando una combinación de operaciones de tasa y matemáticas

#### **Operaciones matemáticas**

La integration.json el archivo admite las siguientes operaciones matemáticas: agregar, restar, multiplicar, dividir. En el ejemplo siguiente se muestran operaciones de multiplicación, división y suma en un archivo JSON.

```
"network utilization":
\overline{\mathbf{f}}"mult": [
    €
      "div": [
        ł
          "sum" : ["rate": {
               "mibModuleName": "IF-MIB",
               "objectName":
                                 "ifHCOutOctets",
               "comment":
                                  "bytes per second out"
             Υ,
             "rate": {
               "mibModuleName": "IF-MIB",
               "objectName":
                                 "ifHCInOctets",
               "comment":
                                  "bytes per second in"
             ŋ,
          ı
        ١,
        €
          "num": {
             "mibModuleName": "IF-MIB",
             "objectName":
                                "ifSpeed",
             "comment":
                                "1,000,000 bits per second"
          Y
        ŋ,
      1
    ١,
    €
      "const":0.0008,"comment":
                         "normalize to ratio of bits and convert to percent:
                         8 * 100 / 1,000,000 = 0.0008"
    \mathbf{r}I
٦
```
#### **Palabras clave**

Una palabra clave del paquete de integración, cadena, se implementa para forzar las cadenas DE OCTETO o los tipos propietarios derivados de LA CADENA DE OCTETO que normalmente se procesarían en formato hexadecimal, en su lugar, se procesarían como caracteres ASCII.

A menudo, las cadenas DE OCTETO contienen datos binarios, por ejemplo, direcciones MAC y WWN:

```
"interface mac": {
                "mibModuleName": "IF-MIB",
                "objectName": "ifPhysAddress"
  }
```
IfPhysAddress es el tipo PhysAddress, que es sólo UNA CADENA DE OCTETO:

```
  PhysAddress ::= TEXTUAL-CONVENTION
                  DISPLAY-HINT "1x:"
                  STATUS current
                  DESCRIPTION
                                  "Represents media- or physical-level
addresses."
                  SYNTAX OCTET STRING
```
Cuando ifPhysAddress se representa como hexadecimal de forma predeterminada, el resultado es:

```
"interface_mac": "00:50:56:A2:07:E7"
```
Sin embargo, si tiene UNA CADENA DE OCTETO o un tipo propietario derivado DE UNA CADENA DE OCTETO que desea interpretar como ASCII, puede utilizar la palabra clave "string":

```
"string test 1": {
          "string": {
            "mibModuleName": "IF-MIB",
            "objectName": "ifPhysAddress"
          }
        },
      "string test 2": {
          "string": [
  {
             "mibModuleName": "IF-MIB",
             "objectName": "ifPhysAddress"
            },
\{  "const": "JSD"
            },
\{  "mibModuleName": "IF-MIB",
             "objectName": "ifPhysAddress"
  }
  ]
  }
```
La palabra clave sigue las reglas de concatenación de cadena existentes, insertando un solo espacio entre términos en el siguiente ejemplo:

```
  "string_test_1": "PV¢ç",
          "string_test_2": "PV¢ç JSD PV¢ç"
```
La palabra clave "string" actúa sobre un único término o una lista de términos, pero no expresiones anidadas. Las expresiones anidadas sólo se admiten para expresiones de datapoint. Si se intenta utilizar una expresión "string" en una expresión de datapoint, se producirá un error similar al siguiente:

\_Java.lang.IllegalArgumentException: Paquete de integración 'GenericSwitch32' index 'nmp\_generic\_interface\_32' section 'DataPoints' key 'tring\_test\_3' expresión numérica JSON no compatible '{"string":{"mibModuleName":"IF-MIB","nombreobjeto":"ifPhysAddress}"

Algunos tipos de CADENA de OCTETO derivado, como DisplayString, SnmpAdminString, tienen prioridad codificada sobre la palabra clave "string". Esto se debe a que SnmpAdminString está específicamente codificado UTF-8 y queremos manejarlo correctamente, mientras que la palabra clave "string" fuerza la representación de cadena predeterminada devuelta por el SNMP\_Framework, que asume puntos de código ascii de un solo byte por carácter.

#### **Información de copyright**

Copyright © 2024 NetApp, Inc. Todos los derechos reservados. Imprimido en EE. UU. No se puede reproducir este documento protegido por copyright ni parte del mismo de ninguna forma ni por ningún medio (gráfico, electrónico o mecánico, incluidas fotocopias, grabaciones o almacenamiento en un sistema de recuperación electrónico) sin la autorización previa y por escrito del propietario del copyright.

El software derivado del material de NetApp con copyright está sujeto a la siguiente licencia y exención de responsabilidad:

ESTE SOFTWARE LO PROPORCIONA NETAPP «TAL CUAL» Y SIN NINGUNA GARANTÍA EXPRESA O IMPLÍCITA, INCLUYENDO, SIN LIMITAR, LAS GARANTÍAS IMPLÍCITAS DE COMERCIALIZACIÓN O IDONEIDAD PARA UN FIN CONCRETO, CUYA RESPONSABILIDAD QUEDA EXIMIDA POR EL PRESENTE DOCUMENTO. EN NINGÚN CASO NETAPP SERÁ RESPONSABLE DE NINGÚN DAÑO DIRECTO, INDIRECTO, ESPECIAL, EJEMPLAR O RESULTANTE (INCLUYENDO, ENTRE OTROS, LA OBTENCIÓN DE BIENES O SERVICIOS SUSTITUTIVOS, PÉRDIDA DE USO, DE DATOS O DE BENEFICIOS, O INTERRUPCIÓN DE LA ACTIVIDAD EMPRESARIAL) CUALQUIERA SEA EL MODO EN EL QUE SE PRODUJERON Y LA TEORÍA DE RESPONSABILIDAD QUE SE APLIQUE, YA SEA EN CONTRATO, RESPONSABILIDAD OBJETIVA O AGRAVIO (INCLUIDA LA NEGLIGENCIA U OTRO TIPO), QUE SURJAN DE ALGÚN MODO DEL USO DE ESTE SOFTWARE, INCLUSO SI HUBIEREN SIDO ADVERTIDOS DE LA POSIBILIDAD DE TALES DAÑOS.

NetApp se reserva el derecho de modificar cualquiera de los productos aquí descritos en cualquier momento y sin aviso previo. NetApp no asume ningún tipo de responsabilidad que surja del uso de los productos aquí descritos, excepto aquello expresamente acordado por escrito por parte de NetApp. El uso o adquisición de este producto no lleva implícita ninguna licencia con derechos de patente, de marcas comerciales o cualquier otro derecho de propiedad intelectual de NetApp.

Es posible que el producto que se describe en este manual esté protegido por una o más patentes de EE. UU., patentes extranjeras o solicitudes pendientes.

LEYENDA DE DERECHOS LIMITADOS: el uso, la copia o la divulgación por parte del gobierno están sujetos a las restricciones establecidas en el subpárrafo (b)(3) de los derechos de datos técnicos y productos no comerciales de DFARS 252.227-7013 (FEB de 2014) y FAR 52.227-19 (DIC de 2007).

Los datos aquí contenidos pertenecen a un producto comercial o servicio comercial (como se define en FAR 2.101) y son propiedad de NetApp, Inc. Todos los datos técnicos y el software informático de NetApp que se proporcionan en este Acuerdo tienen una naturaleza comercial y se han desarrollado exclusivamente con fondos privados. El Gobierno de EE. UU. tiene una licencia limitada, irrevocable, no exclusiva, no transferible, no sublicenciable y de alcance mundial para utilizar los Datos en relación con el contrato del Gobierno de los Estados Unidos bajo el cual se proporcionaron los Datos. Excepto que aquí se disponga lo contrario, los Datos no se pueden utilizar, desvelar, reproducir, modificar, interpretar o mostrar sin la previa aprobación por escrito de NetApp, Inc. Los derechos de licencia del Gobierno de los Estados Unidos de América y su Departamento de Defensa se limitan a los derechos identificados en la cláusula 252.227-7015(b) de la sección DFARS (FEB de 2014).

#### **Información de la marca comercial**

NETAPP, el logotipo de NETAPP y las marcas que constan en <http://www.netapp.com/TM>son marcas comerciales de NetApp, Inc. El resto de nombres de empresa y de producto pueden ser marcas comerciales de sus respectivos propietarios.